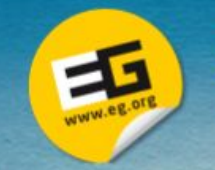

Eurographics 2013

**Granada Graphics Group**

#### *Eurographics 2013 Lab presentation*

D. Martín, J.C. Torres

**[http://lrv.ugr.es](http://lrv.ugr.es/)**

Granada Graphics Group ● Created in **1996** • Own lab (Virtual Reality Lab) • 7 staff researcher and 10 Phd students • We hosted EG'2003

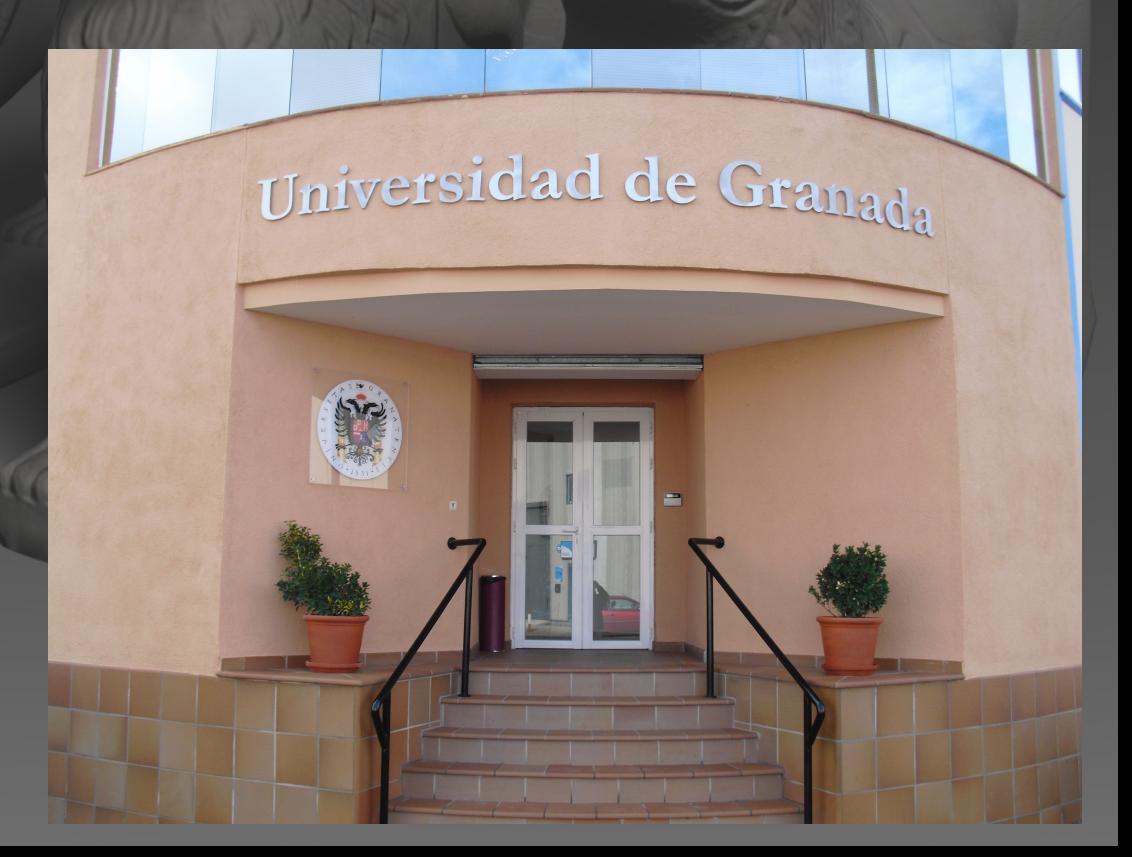

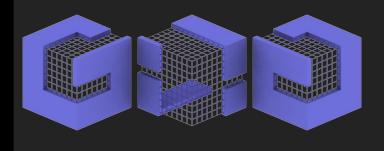

#### Research topics

- **Non-photo-realistic rendering. Stippling.** Silhouettes. Stylizing.
- **Virtual reality.** Interaction techniques. Tracking systems. Haptic interaction.
- Colour. Restoration of art work. Spectroscopy for colour restoration.

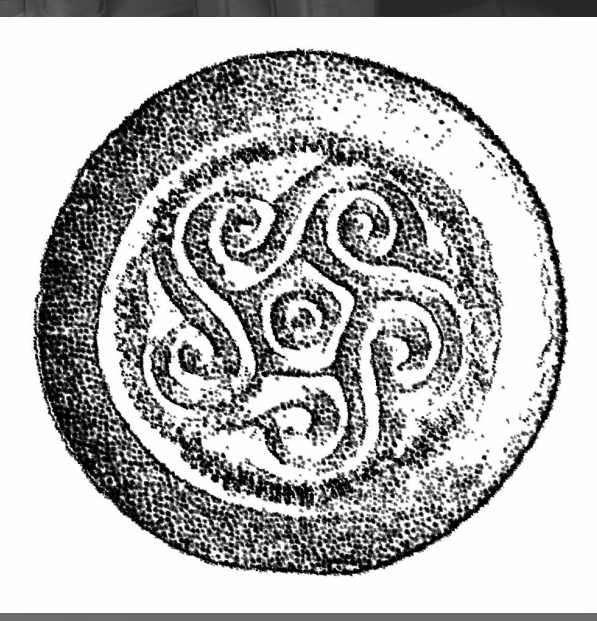

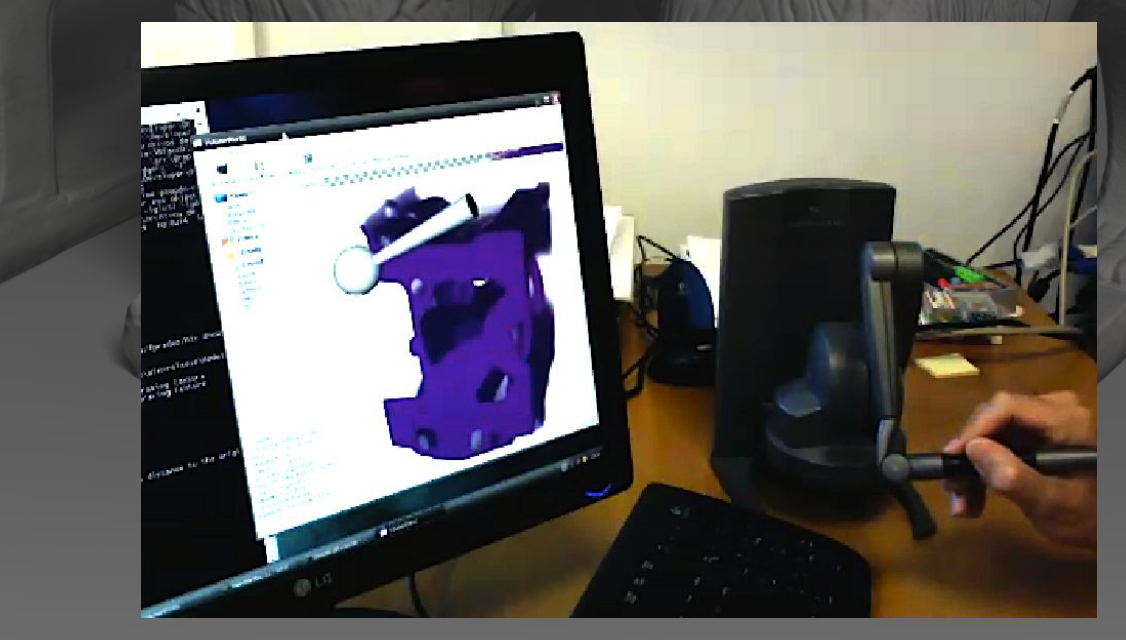

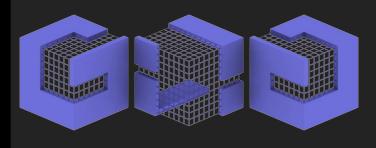

#### Research topics

● Information systems for **cultural heritage**. **• 3D digitization.** Laser scanner. Structure from motion. Mesh processing.

● **Volume Visualization** for Medical and Astrophysics.

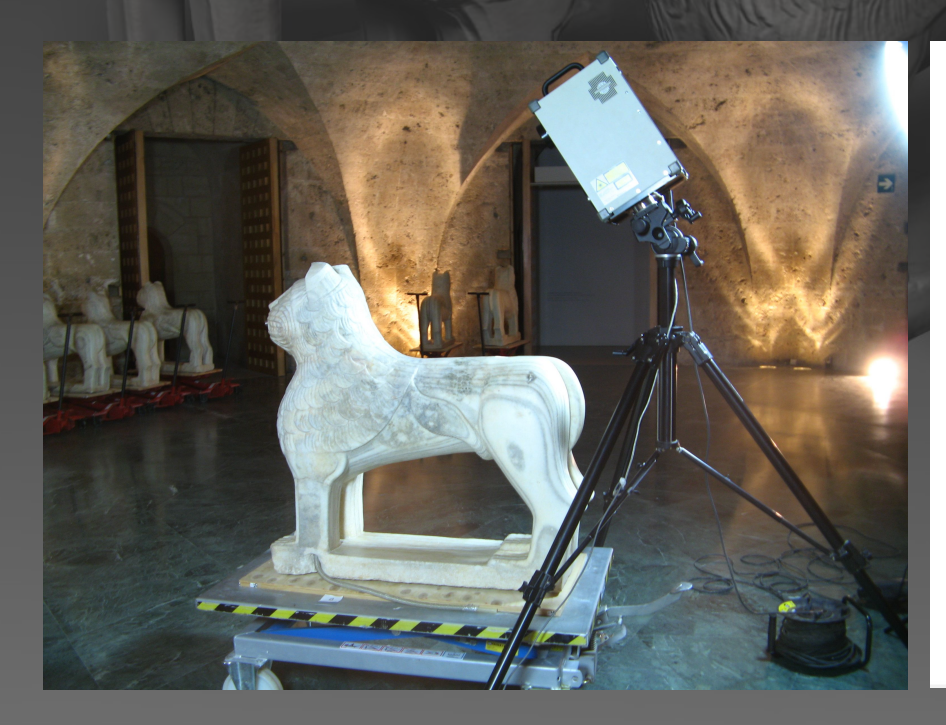

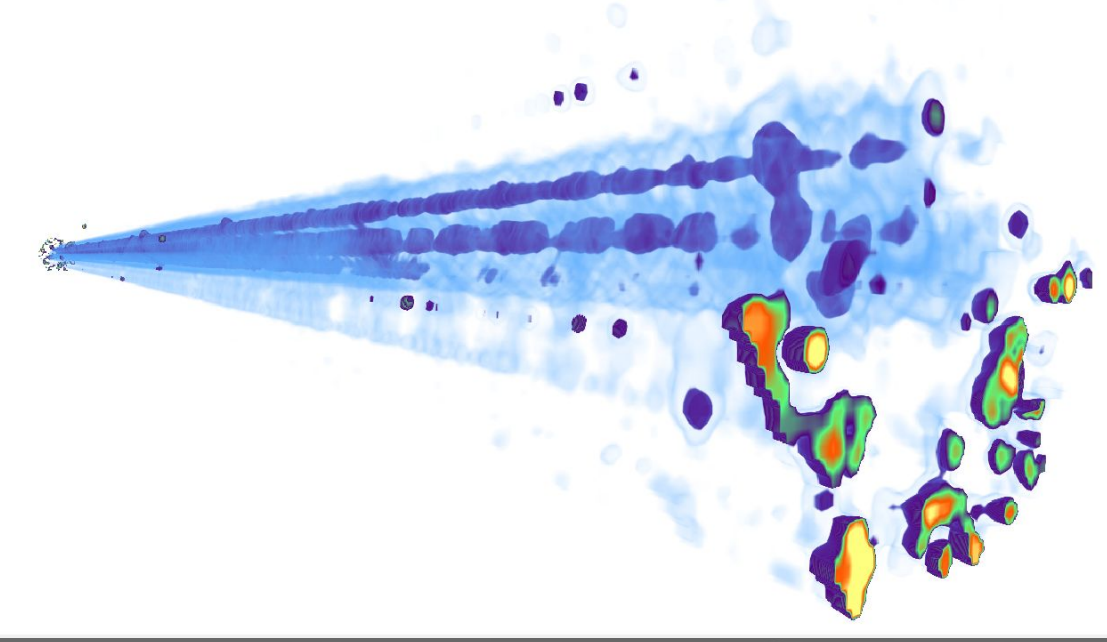

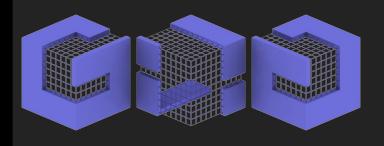

# **Facilities**

• **Powerwall.** 7.5 x 2.5 m stereo display, using back projection, passive stereo and optic tracking.

• **Stereoscopic table**. Orientable desk passive stereo and magnetic tracking, developed by Moving group.

• **Portable RV system**. Use passive stereo and magnetic tracking, developed by Moving group.

- **HMD**, nVisor SX111 system.
- Sensegraphics **3D-IW inmersive workbench**.
- Laser scanner **Minolta Vivid-910**.
- **Time of flight laser scanner** Callidus CP3200.

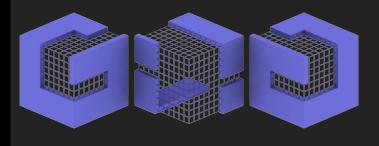

# **Collaborations**

- Cultural Heritage sites: Alhambra, Itálica and the Andalucian Institute for Iberian Archaeology
- Industrial partners: Secuoya group, Intelligenia Dynamics, Virtum Graphics.
- Research labs: University of Jaén, Polytechnic University of Catalonia, University Paris-Sud, CNR-Visual Computing Group.

### Cultural Heritage Information System

- Manage information layer on a 3D model.
- Layer composition using statistical, spatial, arithmetic and logic operations
- Edit, render and query.

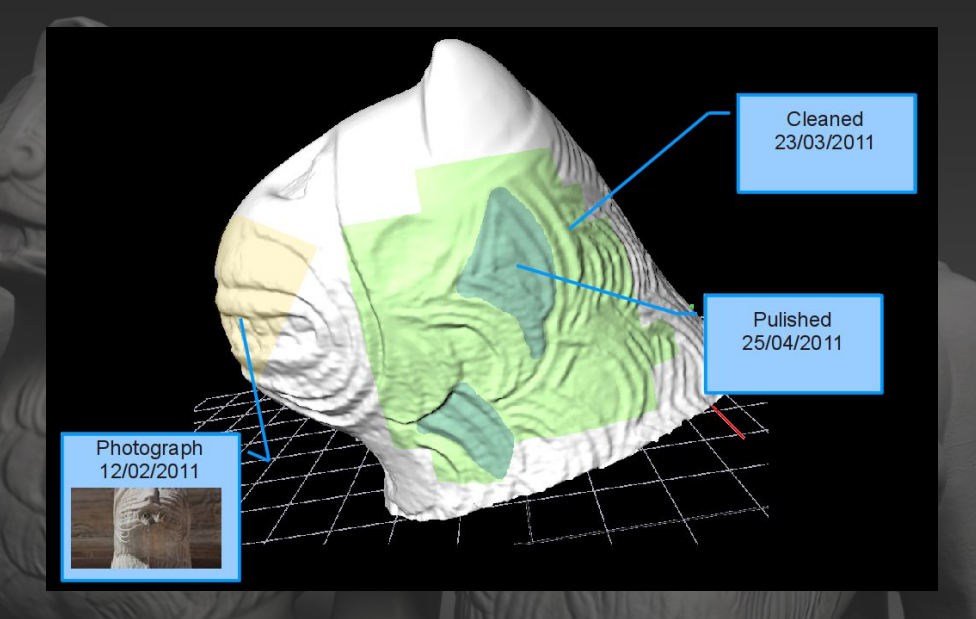

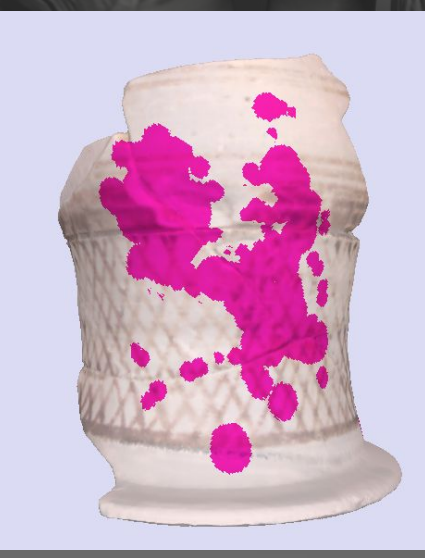

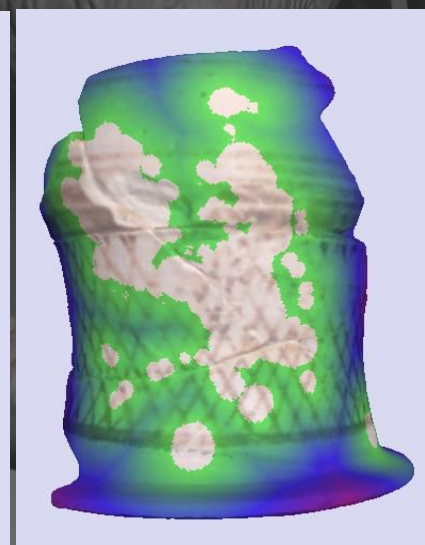

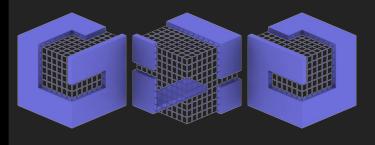

# UAV-Cartograph

- Generate high quality DEM models from UAV quad-copters aerial photographs.
- Use Structure from Motion.

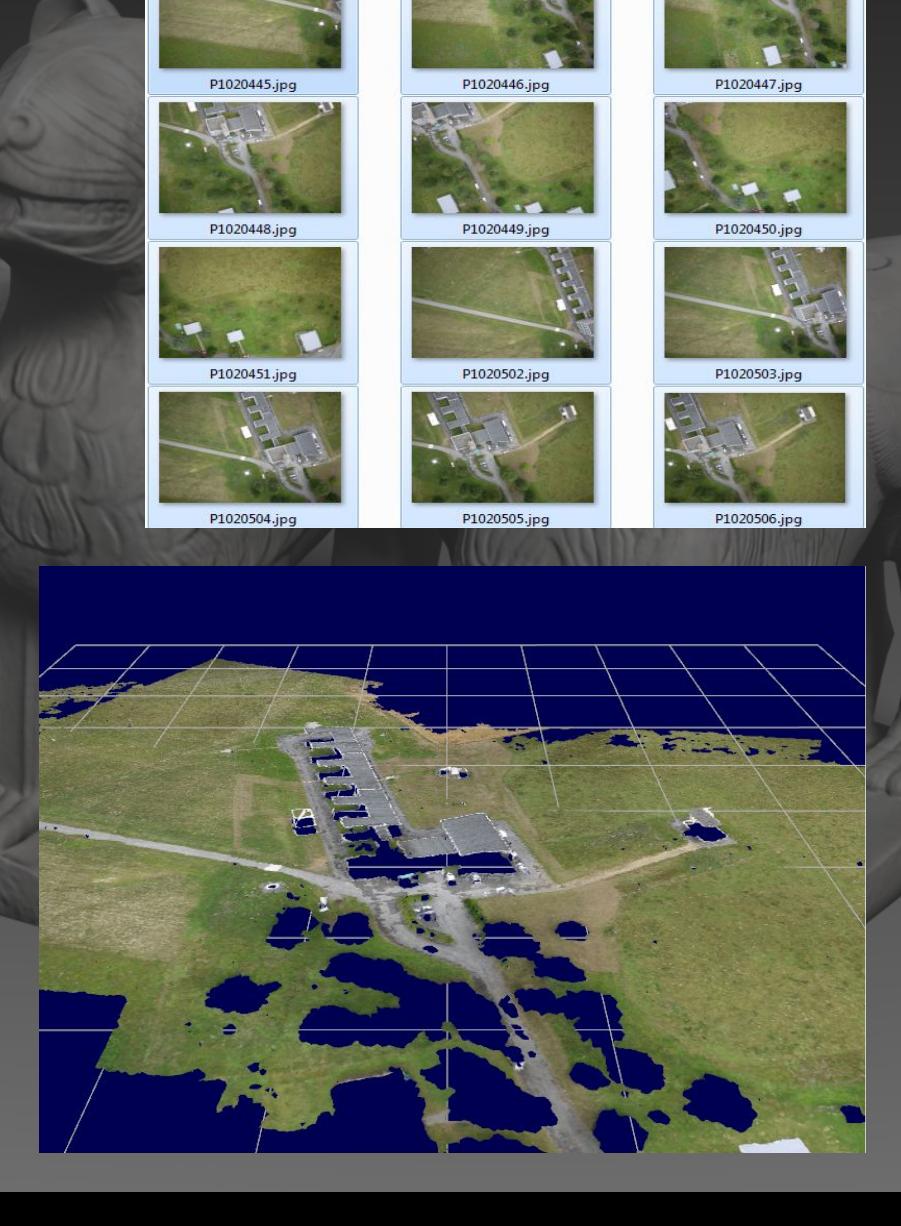

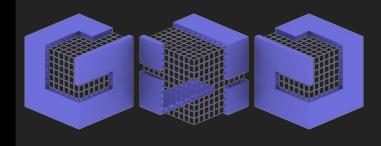

# 3D digitizing of heritage buildings using UAVS

• Adapt UAV technology and Structure from Motion reconstruction software to carry on 3D digitization of outdoors and inside of large buildings.

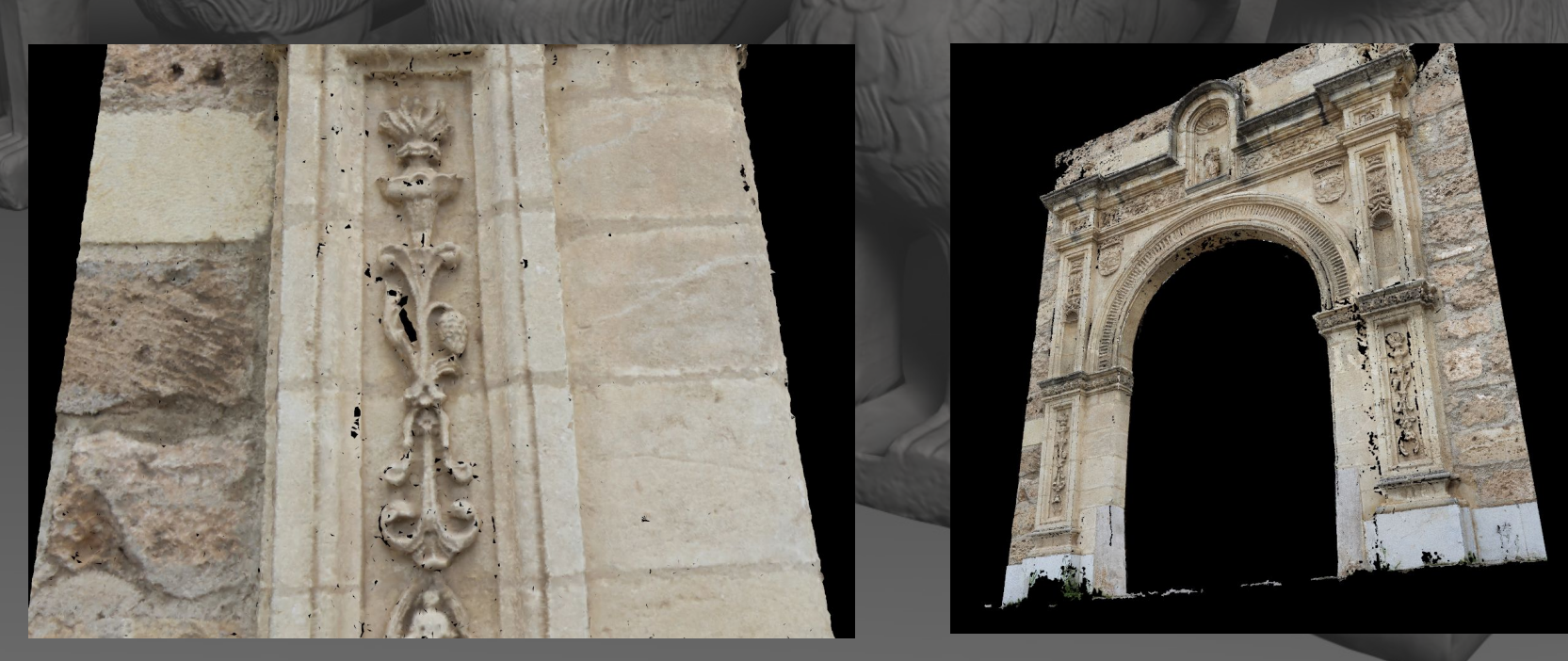

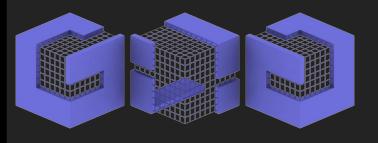

#### Adapta

- Customize digital content.
- Recognize audience on public places.
- Select and generate digital content and interaction method adapted to the audience.

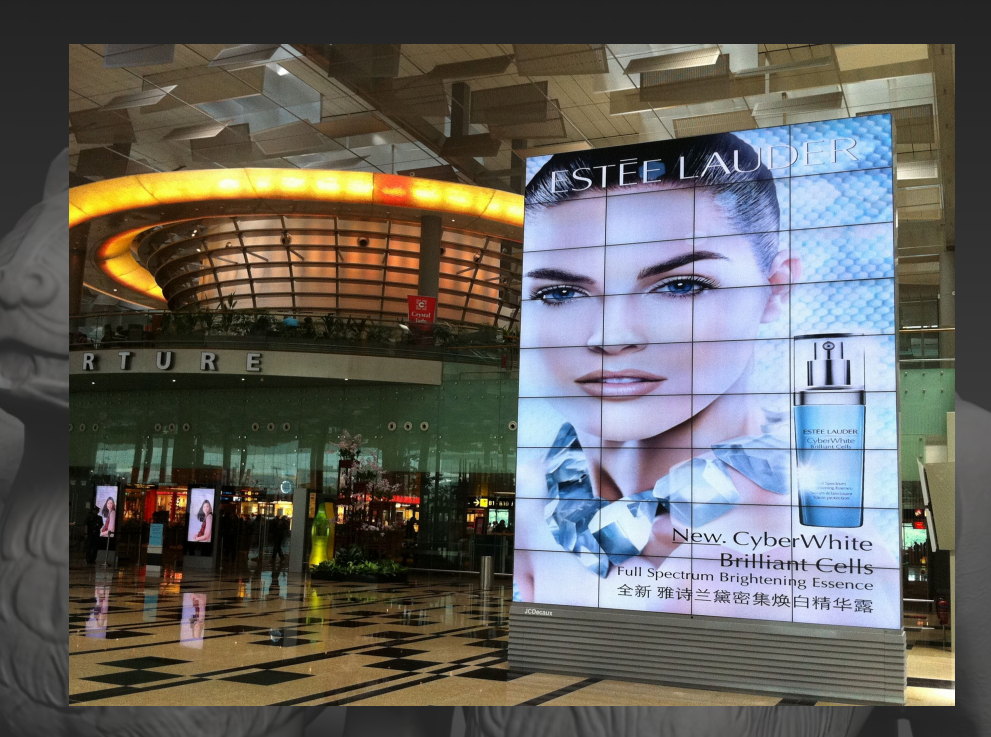

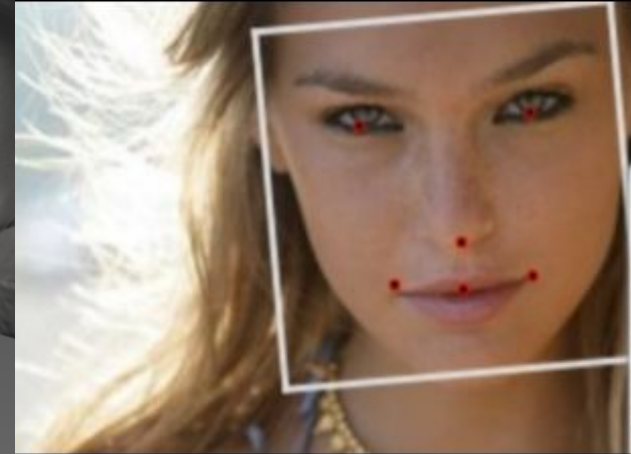

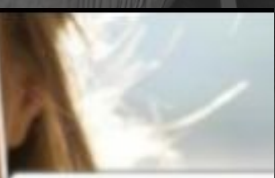

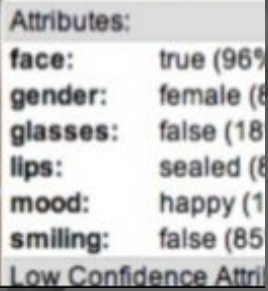

### Museum of the Lion Court at the Alhmabra

- Generate 3D interactive application to show the restoration process performed on the Lion fountain.
- Will be shown at the Alhambra museum.

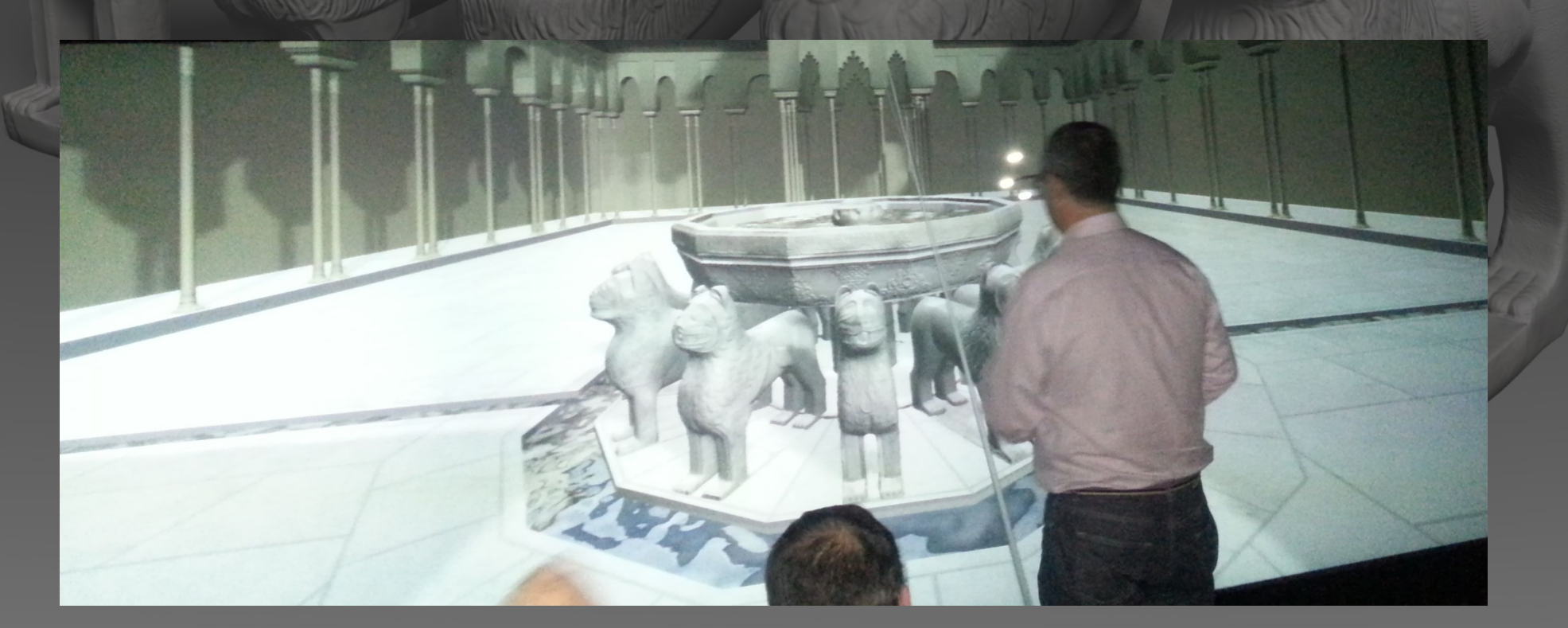

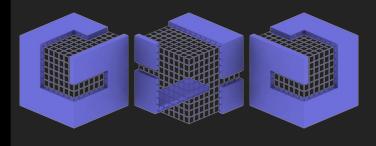

# Future of the lab

- Small but cohesive and experienced group
- Phd programme on Computer Graphics
- Growing with new Phd student every years
- Technology transfer throw our spin-off (Virtum Graphics)